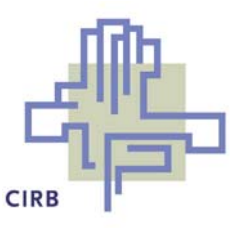

# **Cahier n°26 du C.I.R.B.**

# **Plan multimédia pour les établissements scolaires de la Région de Bruxelles-Capitale**

# **Enseignement secondaire**

# **2004 - 2005**

**\_\_\_\_\_\_\_\_\_\_\_\_\_\_\_\_\_\_\_\_\_\_\_\_\_\_\_\_\_\_\_\_\_\_\_\_\_\_\_\_\_\_** 

**Avenue des Arts - Kunstlaan 21 Bruxelles 1000 Brussel Tel: 02/282.47.70 Fax: 02/230.31.07 E-mail: mail@cirb.irisnet.be http://www.cirb.irisnet.be** 

**Novembre 2004** 

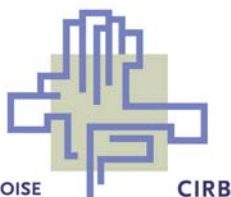

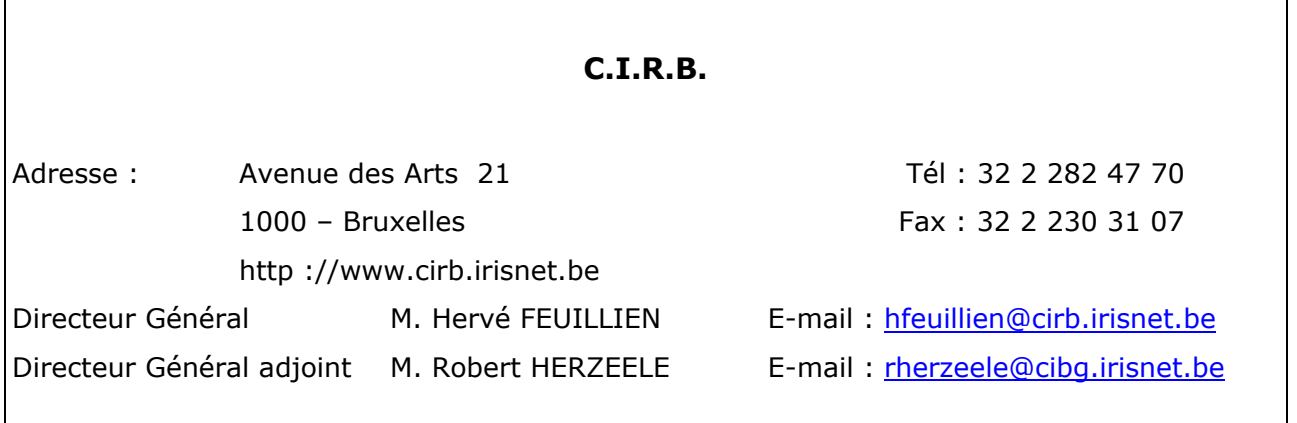

Le **C.I.R.B.**, **C**entre d'**I**nformatique pour la **R**égion **Br**uxelloise, est un organisme public créé par la loi en 1987, modifiée par l'ordonnance du 20 mai 1999, dont l'objectif principal est d'informatiser les pouvoirs publics de la Région de Bruxelles - Capitale. Son rôle est d'organiser, promouvoir et disséminer l'usage des techniques informatiques et de communications aussi bien auprès des autorités locales que des différentes administrations de la Région de Bruxelles - Capitale.

Le **C.I.R.B.** est un centre de services apte à démontrer la faisabilité d'applications télématiques pour les administrations et entre les administrations et les citoyens ; il assure à cet effet la gestion et le contrôle du réseau régional de télécommunications IRISnet.

Aujourd'hui, plus de 165 informaticiens et programmeurs, hautement qualifiés, travaillent au Centre et délivrent des services et des applications prêts à l'emploi aux différentes administrations régionales et locales, notamment dans le cadre de projets de l'Union Européenne et des Services Fédéraux des Affaires Scientifiques, Techniques et Culturelles.

Le **C.I.R.B.** a été chargé par le Gouvernement Régional de la mise en oeuvre de l'E-Government dont le principal objectif est l'amélioration du service rendu par les administrations au citoyen. A cette fin, il représente la Région au sein des groupes de travail et de coordination E-Government mis en place au niveau fédéral et assure la gestion du site Portail de la Région de Bruxelles-Capitale : www.bruxelles.irisnet.be.

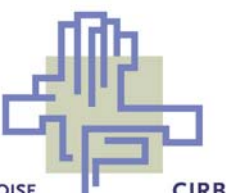

# **Avant-propos**

A l'initiative du gouvernement de la Région de Bruxelles-Capitale, un plan d'informatisation des écoles a commencé en 1999. Le CIRB est chargé de la mise en œuvre de ce plan. Ce plan, nommé Plan Multimédia, a d'abord permis d'équiper les 144 écoles secondaires de huit stations de travail, d'un serveur, de trois imprimantes, d'une armoire forte et d'un hub.

A partir de 2001, ce fut le tour des 327 écoles primaires adhérant au Plan Multimédia, qui ont pu bénéficier d'une salle multimédia similaire, avec quatre stations de travail, un serveur, l'armoire forte et un hub.

Grâce au soin et à la motivation des enseignants et des étudiants, soutenus par un contrat de maintenance hardware et software, le matériel du Plan Multimédia 1999/2000 est toujours en excellent état et est resté largement opérationnel.

Le CIRB à la demande du Ministre Vanhengel a entamé le processus de renouvellement de ce matériel depuis plusieurs mois.

D'abord, le CIRB a organisé et consulté un comité d'accompagnement, composé de personnes-ressources pour orienter le Plan Multimédia, puis pour définir plus précisément les besoins dans le cadre du renouvellement du matériel dans les écoles secondaires.

Les points importants résultant de cette consultation sont les suivants :

- Les écoles manquent de station de travail.
- Il faut limiter les efforts des personnes-ressource des écoles.

Les lignes de force du nouveau déploiement sont les suivantes :

• La maximalisation du nombre de stations de travail conformément à la demande de notre comité d'accompagnement. Par l'installation de 9 nouvelles stations et l'intégration des anciennes stations, les écoles disposeront donc de 18 stations de travail provenant de la Région.

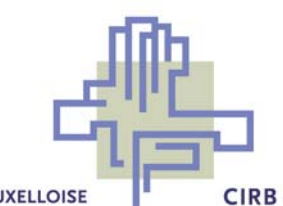

- La réduction de l'effort des personnes-ressource, qui ont peu de temps à consacrer à la maintenance de leur salle informatique. Cela est possible grâce à un niveau de service élevé et aussi grâce aux lignes IRISnet, qui sont bidirectionnelles, permanentes et qui ouvrent la voie à la télé-maintenance des serveurs.
- L'OS serveur sera Microsoft WINDOWS 2003 Server, les stations seront en Microsoft XP Pro. La suite bureautique sera OpenOffice.
- Le nouveau matériel permettra l'extensibilité hardware : par exemple, les ordinateurs disposeront de ports USB, la station multimédia d'un lecteur DVD/graveur CD, ce que le matériel mis à disposition en 1999 n'offrait pas.
- La plate-forme logicielle permettra une meilleure interaction entre l'enseignant et l'élève : en effet, grâce au logiciel TightVNC, le professeur peut montrer son écran aux élèves, et il peut à distance prendre le contrôle de l'écran de l'élève.

Toute cette action s'inscrit dans les conclusions du sommet de Lisbonne en 2000, dans laquelle l'Union Européenne s'est prononcé pour une accélération du déploiement de l'économie de la société de la connaissance ; la priorité étant donnée à l'équipement des écoles et à la baisse du coût d'accès au Net.

L'utilisation de la salle multimédia pour les cours collectifs et de logiciels pédagogiques évolués pour le travail autonome, devraient permettre aux étudiants et corps enseignant de la Région de Bruxelles-Capitale d'entrer de plein pied dans l'ère de l'enseignement multimédia.

Enfin, le CIRB envisage l'ajout de stations de travail dans les écoles primaires en 2005/2006.

Ceci fera l'objet, nous l'espérons, d'un prochain déploiement.

Robert HERZEELE Hervé FEUILLIEN Directeur Général adjoint **Directeur Général** 

Page 2

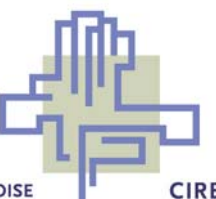

# **Procédure de mise en œuvre par le CIRB pour le renouvellement du matériel Plan Multimédia dans Etablissements Secondaires**

Le CIRB a lancé un appel d'offres général en vue de mettre en œuvre ce projet. Son choix s'est arrêté sur la solution décrite ci-dessous.

# **1. CONTEXTE GENERAL**

L'équipement fourni est identique pour toutes les écoles, tous réseaux d'enseignement et quel que soit le nombre d'élèves inscrits.

Cet équipement se décompose en différents types de matériel :

- ordinateurs (stations de travail) ;
- **·** serveur ;
- **switch.**

La maintenance de ce matériel est organisée de la manière décrite au point 7.

# **2. PROPRIETE DU MATERIEL**

Le Centre d'Informatique pour la Région Bruxelloise reste propriétaire du matériel mis à la disposition des écoles et en assume la garantie, la maintenance, l'assurance et l'inventorisation.

Ainsi, l'équipement fait l'objet d'un enregistrement dans l'inventaire du CIRB et d'un contrôle annuel.

Le CIRB dispose d'une assurance « **tous risques** », couvrant entre autres le vol et le vandalisme avec effraction. Le vol et les actes de vandalisme sans effraction ne sont pas couverts ; il appartient aux établissements scolaires d'envisager une assurance complémentaire pour ce cas particulier. Si le matériel devait être endommagé suite à une négligence, ce matériel devrait être remis dans son état original aux frais de l'école.

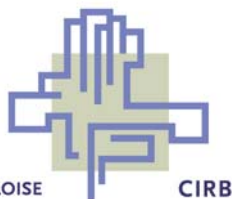

# **3. CONNEXION INTERNET**

La connexion Internet du matériel Plan multimédia passe par une connexion haut débit via le réseau régional IRISnet.

Le CIRB peut attribuer au plus 50 adresses de courrier électronique par école.

Le CIRB met gratuitement à la disposition de l'établissement scolaire une capacité de 50 Mb sur son serveur Web afin de lui permettre de créer son propre site. Ce serveur est accessible via un accès FTP.

## **4. DESCRIPTION DES EQUIPEMENTS MIS A DISPOSITION DES ECOLES**

Le nouvel équipement mis à disposition par le CIRB consiste en un réseau local connectant 9 ordinateurs (stations de travail) et un serveur entre-eux.

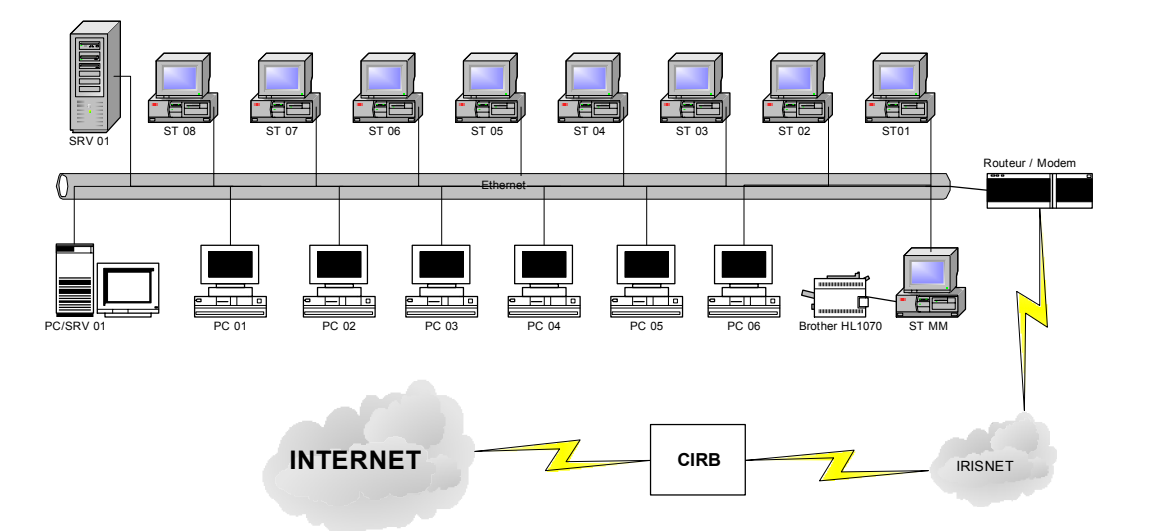

Les PC/SRV01, PC01 à PC08 représentent le matériel mis à la disposition des écoles lors du Plan MultiMédia 1999/2000. Le nouveau matériel affecté à ce local ( SRV01, ST01 à ST08, STMM), le sera de la manière suivante :

Serveur Ecole : SIEMENS Primergy ECO 40 / 1 GB RAM

Page 4

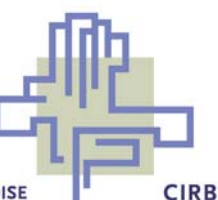

(Windows 2003 Serveur standard).

Le serveur sera également équipé d'un Tape Drive DDS 36 GB

Station multimédia : SIEMENS P 300 Multi (Windows XP PRO)

La station multimédia sera équipée d'un lecteur COMBO DVD/CD RW

Station élève : SIEMENS P300 (Windows XP PRO) Chaque poste sera équipé d'un casque audio et d'un lecteur CD-ROM

Switch : 3Com 24 portes

Tous les systèmes sont fournis avec écran 17", une souris infrarouge et un clavier AZERTY.

Note : Les stations de travail seront toutes du type « tower ».

Pour les écoles qui n'ont pas adhéré précédemment au Plan Multimédia , une armoire forte qui contiendra le serveur et l'équipement réseau est prévue.

Par contre, le CIRB ne fournira pas de nouveau switch aux écoles qui en ont reçu un à l'occasion du déploiement des connexions IRISnet.

Toutes les stations de travail possèdent :

- Le système d'exploitation Windows XP ;
- La suite de logiciels Internet Explorer 6.01 pour l'utilisation d'Internet, comprenant le navigateur IE 6.01, un logiciel pour le transfert de fichier, et le logiciel de courrier électronique Outlook Express 6.01 ;
- La suite bureautique OpenOffice comprenant un traitement de texte, un éditeur de pages Web, un logiciel de présentation et un tableur ;
- Un logiciel anti-virus (F-Secure) permettant la détection et la suppression des virus éventuels ainsi que la réparation des fichiers endommagés ;
- Le logiciel Ad-Aware contre les spywares ;
- Le logiciel de gravure de CD Nero pour la station multimédia ;
- Le logiciel IZArc pour la compression/décompression des fichiers ;
- Le logiciel ADOBE Reader 6 pour la lecture des fichiers PDF ;

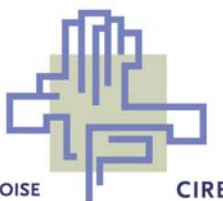

 Le logiciel TightVNC pour voir un écran d'un poste distant et le cas échant la prise de contrôle. Celui-ci permet aussi de montrer son propre écran sur les écrans des autres stations.

# **5. ORGANISATION DES LOCAUX**

L'organisation des locaux doit se faire en respectant les principes suivants :

- Les longueurs de câble informatique entre chaque poste du réseau et l'élément central ne peuvent en aucun cas dépasser 90 mètres sans la mise en place d'un dispositif particulier permettant la répétition du signal.
- Les câbles informatiques et électriques doivent être fixés et sécurisés de manière à éviter toute possibilité de rupture, de sectionnement, d'écrasement, de torsion et de déconnexion accidentelle.
- Les éléments informatiques doivent être installés à l'écart de toute source de chaleur excessive. Ainsi, une protection contre les rayons du soleil doit être prévue.
- Les installations électriques sont certifiées par AIB-Vinçotte ou par un organisme agréé aux frais de l'école. Une copie de l'attestation sera fournie par l'établissement scolaire.
- Le nombre de prises électriques minimum par poste est de 2.
- Les locaux ne sont accessibles par les élèves qu'en présence d'un professeur. En autre temps, ils sont verrouillés par des serrures difficilement violables.
- Les fenêtres des locaux ne peuvent être accessibles de l'extérieur.

En ce qui concerne la salle informatique :

- Si le bâtiment de l'école comporte plusieurs étages, celle-ci doit de préférence être installée à l'étage.
- Le local alloué à cet effet est propre et récemment rafraîchi.
- L'armoire forte est placée au sol dans cette salle. Elle doit être disposée à 70 cm du mur pour l'ouverture du panneau arrière. Ses dimensions sont : 1200 X 600 X 600 mm. Elle ne peut être ouverte par les élèves.
- La disposition de ce local au niveau du câblage et au niveau des tables de travail est laissée au choix de l'établissement scolaire.

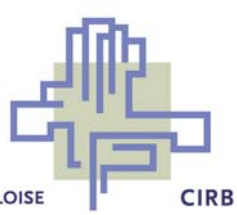

Note : Pour les nouvelles écoles qui ne font pas encore partie du plan multimédia, celles-ci devront se conformer aux prescription définies dans cahier N°10 du CIRB. Accessible sur notre site internet (http://www.ens.irisnet.be).

# **6. CABLAGE**

L'interconnexion entre postes se base sur une topologie en bus (Ethernet) 100 Mbps. Le câble utilisé pour cela est de type UTP Level 5. Le switch prévu possède 24 ports RJ45.

La pose des câbles (percements des parois, fixation des câbles) et la pose des connecteurs aux extrémités des câbles sont effectuées par les établissements à leurs frais sur la base de la disposition des locaux choisie.

Pour l'exécution de ces travaux, les établissements scolaires peuvent faire appel au personnel de l'école ou à des sous-traitants de leur choix.

Les câbles informatiques sont connectés au switch qui est lui-même placé dans l'armoire forte. Les écoles peuvent placer les câbles dans une goulotte moyennant le respect des conditions suivantes :

- Le câblage informatique et le câblage électrique doivent être séparés (on peut prévoir des goulottes doubles à cet effet);
- Si les goulottes contournent un coin, il faut prévoir des coins externes ou internes;
- La numérotation des câbles doit être telle qu'elle est toujours visible et non détachable;
- Ne jamais fixer les câbles au mur, les mettre en tube si la goulotte est inexistante ou inutile, ou dans la gaine des tables de travail;
- Ne pas passer la goulotte à travers le mur;
- Identifier et étiqueter les câbles selon la dénomination standard prévue en annexe 3.

En ce qui concerne le câblage électrique, il faut prévoir ou utiliser :

- Un répartiteur avec disjoncteurs et plans;
- Une connexion par local avec disjoncteurs séparés dans le répartiteur;

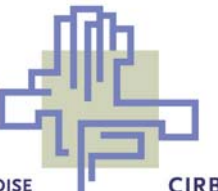

- Une connexion réservée à l'armoire forte (15A) pour le serveur, switch et appareillage de tests.
- Une identification unique par câble sur les extrémités;
- Les connexions existantes dans les locaux ne peuvent être utilisées que par l'informatique sauf si celles-ci sont dédicacées et conformes à la convention d'adhésion;
- Une identification standard pour tous les établissements.
- La terre doit être commune à tous les équipements.

Au niveau du réseau local, il faut prévoir :

- Le plan d'installation dans l'armoire du serveur;
- **1** câble par connexion;
- Les câbles sont connectés directement d'un côté dans le switch et à l'autre extrémité directement dans l'unité centrale des PC ou à une prise RJ45 murale (le câble réseau, la prise murale et le patch cord entre la prise et le PC sont à charge de l'école);
- Les câbles se trouvent dans les gaines du PC, dans la goulotte contre le mur ou dans un tube le long du mur;
- Les câbles vers le même local sont liés ensemble.

Les plans de câblage doivent être conformes aux plans joints dans l'annexe 3 de la convention d'adhésion.

# **7. MAINTENANCE HARDWARE ET SOFTWARE**

## *7.1. Organisation de la maintenance*

La maintenance hardware et software est effectuée à un premier niveau par la personne ressource désignée par l'établissement scolaire, conformément au point 8 de ce cahier.

Lorsque le problème survenu ne peut être solutionné à ce niveau, cette personne ressource, et elle seule, contacte ECONOCOM chargée de la maintenance ( au N° 02/282.19.64) pour demander une intervention de second niveau.

#### **En aucun cas l'établissement scolaire ne contacte le constructeur du matériel.**

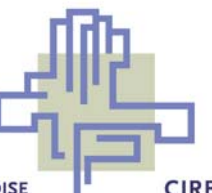

# *7.2. Documentation*

Un jeu de documents techniques est fourni pour chaque établissement en français ou en néerlandais. Celui-ci a été réalisé de manière telle qu'il offre un support complet à la maintenance de premier niveau.

# **8. PERSONNE RESSOURCE ET FORMATION**

Chaque établissement désigne une personne ressource qui est chargée de la maintenance de premier niveau dans leur établissement.

## *8.1. Désignation de la personne ressource*

La personne ressource doit :

- Avoir une connaissance d'un système d'exploitation, de préférence Windows 2000/ XP.
- Avoir une connaissance moyenne et expérience des éléments constitutifs d'un ordinateur: matériel et software.
- Avoir des notions d'Internet et des réseaux locaux.
- Etre motivée par le projet et disponible à l'entretien et la maintenance du réseau.

## *8.2. Fonctions attribuées dans le cadre du programme*

Ce responsable doit effectuer toutes les interventions nécessaires au dépannage et à l'entretien du matériel, à savoir :

#### **Au niveau hardware :**

- 1. Prélever les messages d'erreur et les renseigner au support de 2<sup>ème</sup> niveau.
- 2. En fonction des problèmes identifiés, vérifier les alimentations et les connexions.

#### **En aucun cas les machines ne peuvent être ouvertes par le personnel de l'établissement scolaire !**

Toutes les stations de travail seront équipées de cadenas. Les clés de ces cadenas ne seront pas mises à la disposition des écoles. Les clés seront conservées d'une part chez Econocom et d'autre part au CIRB.

**Au niveau software :** 

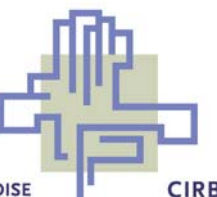

- 1. Identification des pannes de type software
- 2. Après identification de la source du problème, configuration des logiciels, périphériques et du réseau.
- 3. Installation de logiciels spécifiques à l'école.

### **Au niveau Télémaintenance :**

Dans le cas des écoles connectées par IRISnet, les services de télémaintenance permettront au fournisseur du système d'installer à distance des mises à jour de logiciel sans intervention des personnes ressources. La télémaintenance permettra également à de vérifier à distance certains paramètres de fonctionnement des machines installées et permettra d'établir un diagnostic en cas de problèmes.

Dans le cas où l'école ne serait pas connectée au réseau via IRISnet, les services de télémaintenance ne pourrons pas être d'application. Dès lors, les tâches suivantes ne seront pas d'application :

- La mise à jour du MASTER (un master est une image de l'installation d'une machine à partir de laquelle elle peut-être ré-installée) des stations de travail se trouvant sur le serveur ne pourra se faire de manière automatique.
- Impossibilité de réaliser le monitoring continu et en temps réel du serveur.
- La prise de contrôle à distance des postes de travail ne pourra se faire avec les outils tels que ceux préconisés par le fournisseur du système pour les écoles ayant IRISnet.

Dans ce cas de figure, les tâches et responsabilités de la personne ressource seront plus larges à savoir :

- 1. Pour la mise à jour des MASTERS : la personne ressource devra se connecter sur le site SHAREPOINT du fournisseur du système en vue de procéder au téléchargement et à la mise à jour manuelle des MASTERS suivant une procédure qui sera décrite et disponible sur le même site SHAREPOINT ( il s'agira d'un document PDF qui sera rédigé pendant la phase pilote ).
- 2. Monitoring et prise de contrôle à distance des postes de travail : en cas d'anomalies diverses, la personne ressource devra prendre contact avec le Help Desk du fournisseur du système au numéro de téléphone qui sera repris sur les étiquettes d'identification des matériels concernés. La personne ressource sera chargée d'exécuter les manipulations communiquées par le Help Desk ou le cas échéant conviendra du rendezvous pour une intervention sur le site de l'établissement scolaire concerné.
- 3. Pour les problèmes répétitifs, le fournisseur du système rédigera en temps utile une série de procédures sous format PDF qui seront mises à

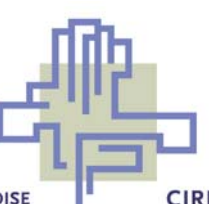

disposition des personnes ressource sur le Site SHAREPOINT, prédéfini dans les favoris de l'explorateur Internet.

#### *8.3. Formation prévue*

En vue de la bonne exécution de la maintenance de premier niveau, la personne ressource désignée suit nécessairement une formation d'un demi-jour sur les différents éléments du réseau, leurs fonctionnalités et leur administration.

La date de cette formation sera déterminée en fonction de la date d'installation du matériel dans l'école concernée.

## **9. SANTE ET PREVENTION**

Le cahier spécial des charges a couvert un certain nombre de protection et de sécurité.

Au niveau de la sécurité de fonctionnement des appareils, des dommages ne peuvent se produire :

- quand une alimentation est privée de sa charge
- par une surtension du réseau
- à cause de déconnexion ou de rupture de câbles de raccordement pendant le fonctionnement de l'installation.

## **10. ACHAT DE MATERIEL COMPLEMENTAIRE**

Les Ecoles peuvent acquérir des configurations identiques à celles qui sont déployées dans le cadre du plan Multimédia du CIRB et aux mêmes conditions.

Deux configurations sont possibles, une configuration est la machine de base qui est équipée simplement d'un lecteur CD, l'autre configuration est, elle équipée d'un DVD/CD RW.

Il est à signaler qu'aucune modification de configuration n'est possible dans le cadre de cette procédure d'achat.

Pour passer commande, l'école remplira un bon de commande ECONOCOM qui sera envoyé aux écoles suite à la réception de la convention d'adhésion. Ce bon de commande devra être envoyé par l'école:

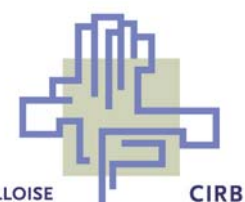

#### • **Par courrier à**:

ECONOCOM – Agence de Waterloo Eric LELOUP Chaussée de Tervuren 155 1410 Waterloo.

### • **Par fax au numéro**:

02 776 05 40

Comment remplir le bon de commande ?

Le bon de commande comprend plusieurs items :

- les machines, classique et multimédia ;
- la partie software ;
- la partie maintenance.

Si les machines achetées doivent être incorporées dans le plan Multimédia , il y a lieu de prendre toutes les options softwares et l'option « maintenance Hardware et software sur site 4 ans » avec les machines.

Si par contre les machines achetées ne doivent pas être incorporées dans le plan multimédia, il n'y pas lieu de prendre les options softwares. En ce qui concerne la garantie les écoles ont le choix d'opter ou non pour une « maintenance hardware 3 ans On Site ».

Tous les renseignements nécessaires peuvent être obtenus auprès de :

ECONOCOM Eric LELOUP

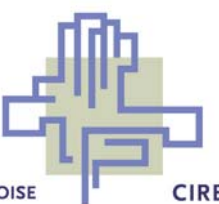

02 776 05 44 0475 78 44 68 ERIC.LELOUP@ECONOCOM.BE

Il est important pour les écoles de bien noter les points suivants sur le bon de commande :

- Les références et coordonnées du responsable de la commande, ceci afin de le prévenir de la livraison.
- Les lieu, heure d'ouverture de l'établissement et moyen d'accès ( si particulier ) pour la livraison

Econocom prévoit un délai de livraison de 3 semaines sauf si la commande à lieu avant l'installation des machines du plan multimédia. Dans ce cas précis la livraison aura lieu en même temps.

Le délai de paiement est de 30 jours.

# **11. PLAN DE DEPLOIEMENT**

Le présent cahier fournit une information succincte, destinée aux établissements scolaires de l'enseignement secondaire, qui leur permettra de préparer la mise en place des équipements dans les meilleures conditions.

Ce cahier comporte une convention d'adhésion et un formulaire-réponse qui doivent nous être retournés afin d'assurer le déploiement du projet dans les écoles.

Le plan de déploiement arrêté par le CIRB est le suivant :

- 1. Communication avec les écoles afin de définir les modalités de déploiement ainsi que les pré-requis au bon déroulement du déploiement, ce qui fait l'objet du présent cahier.
- 2. Renvoi du formulaire d'adhésion par les écoles. Ce point est urgent car il permettra au CIRB de passer commande en une fois, et donc d'installer un parc homogène dans toutes les écoles.

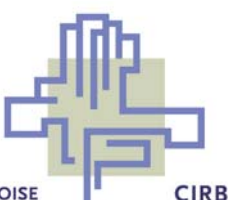

- 3. Préparation par l'établissement scolaire des locaux destinés à l'implémentation (disposition des lieux, verrouillage des locaux, rafraîchissement si nécessaire, protection contre le soleil et les excès de température).
- 4. Si nécessaire, vérification et modification de l'installation électrique par les établissements scolaires.
- 5. Si nécessaire, certification de l'installation électrique par AIB-Vinçotte ou par un autre organisme agréé à charge de l'école. Dans le cas où les installations électriques ne seraient pas modifiées, l'école fournira une copie de la certification établie lors du précédent déploiement.
- 6. Si nécessaire , pose du câble réseau par les établissements scolaires, à savoir : percements des parois, fixation des câbles,...
- 7. Confirmation écrite par l'école qu'elle sera prête à la date définie pour le déploiement du matériel.
- 8. Livraison du matériel par ECONOCOM un jour avant la date de déploiement dans l'école. Dans le cas où le matériel ne pourra être livré à la date prévue de part la faute de l'école (local non-disponible, personne pour réceptionner le matériel, …) ; les frais liés à la non livraison du matériel seront à charge de l'école à concurrence de 12 € HTVA par machine. L'école devra disposer de la place nécessaire pour 2 palettes d'une surface de 2m² chacune. L'endroit ou le matériel sera entreposé avant l'installation sera obligatoirement un local fermé. L'école signera le bon de réception du matériel livré et s'engage à ne pas déballer le matériel qui est sous sa responsabilité.
- 9. Installation du matériel par ECONOCOM dès vérification du local et suivant le planning.
- 10. Vérification de la conformité de l'installation et signature du procès-verbal de réception par ECONOCOM et le CIRB.

Pour la parfaite exécution de ce planning, une phase pilote a été arrêtée et aura lieu début décembre jusqu'à fin janvier. Cette phase consiste en :

- L'installation de 4 sites pilotes .
- La validation des procédures de d'installation.
- La correction automatique et immédiate des procédures de gestion.
- **Le suivi opérationnel par le CIRB.**

A l'issue de cette phase pilote, la phase d'implémentation dans les écoles se déroulera de février 2005 à juin 2005.

# **12. PRE-REQUIS A L'INSTALLATION DU MATERIEL**

Afin d'assurer le bon déroulement des installations, il est impératif que les points suivants soient respectés :

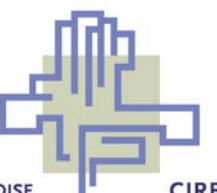

- Un plan actualisé de disposition des locaux, avec indication de l'emplacement du nouveau matériel et éventuellement de l'ancien devra être fourni à l'arrivée des installateurs du matériel informatique. Le plan indiquera la position des stations de travail, et précisera où mettre la station multimédia qui servira de PC professeur ;
- Le chef d'établissement ou la personne ressource devra veiller, en outre, que les locaux où le matériel devra être installé seront accessibles et qu'une aire de stationnement sera libérée pour le déchargement du matériel ;
- Si la salle informatique n'est pas accessible via un ascenseur, le chef d'établissement prévoira une équipe de manutention pour monter l'armoire forte (uniquement pour les établissement n'ayant pas encore d'armoire forte) et les caisses contenant le matériel ;
- La clé du local informatique et de l'armoire forte doivent être disponibles au secrétariat ou à la direction de l'école ;
- Le local informatique doit être libre ; aucun cours ou étude ne peut y avoir lieu le jour de l'installation.
- L'armoire forte doit être dégagée de tout objet encombrant. L'ouverture des portes et l'accès aux connexions réseau et au serveur doivent être possibles ;
- Les tables prévues pour accueillir les stations de travail doivent être en nombre suffisant et dégagées ; Les tables choisies pour l'installation du matériel devront permettre la fixation des stations par forage et vissage. L'école tiendra compte que les nouvelles stations seront du type « tower » !
- Le nombre de prises secteur doivent être en nombre suffisant. Il faudra prévoir 2 prises par station de travail  $(1 PC + 1 Ecran)$ ;
- La longueur des câbles réseau sortant des goulottes doit être au minimum de 1,5 mètres. S'il s'agit de bornier, il faudra prévoir des câbles RJ45 CAT5 de 1,5 mètres ;
- Les câbles réseau devront être posés d'une traite (pas d'assemblage de câble par bande autocollante et d'utilisation de rallonge) ;
- Les fiches au bout des câbles RJ45 seront assemblées correctement (pas de fiches pendantes) ;
- Dans le cas ou des données sont à récupérer sur les anciens serveurs , celles-ci seront placées dans le répertoire D:\Data .
- Les clés de cadenas des stations de travail du plan multimédia précédent devront être disponible le jour de l'installation du nouveau matériel. Ces clés seront nécessaires au démontage des anciennes machines par ECONOCOM. Il est a noter qu'en cas de perte ou non disponibilité d'une clé, ECONOCOM aura besoin d'un quart d'heure de forage par machine, ce temps sera facturé aux écoles.

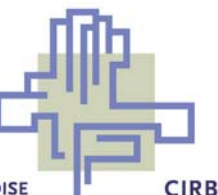

# **13. ADHESION DE L'ETABLISSEMENT AU PROJET**

Les mesures à prendre par l'établissement sont :

- 1. Signer et renvoyer la « Convention d'adhésion » au CIRB. Cette convention a pour but de marquer l'engagement de l'établissement à participer au plan multimédia du Gouvernement de la Région Bruxelles-Capitale et à respecter le règlement d'accès à l'Internet. Cette convention comporte un formulaireréponse à compléter dûment (Annexe 2) et à renvoyer au CIRB.
- 2. Préparer les locaux selon les modalités fixées dans les pré-requis définis au point 11 de ce document.
- 3. Faire réceptionner l'installation électrique par AIB-Vinçotte (ou un autre organisme agréé) et transmettre au CIRB une copie certifiée de la réception. Dans le cas où les installations électriques ne seraient pas modifiées, fournir une copie de la certification établie lors du précédent déploiement.
- 4. Confirmer au CIRB la date qui sera d'application pour l'installation du matériel dans l'école.
- 5. Mise à disposition de la personne ressource le jour de la réception du matériel qui , avec le délégué du CIRB, signe le procès-verbal de réception.

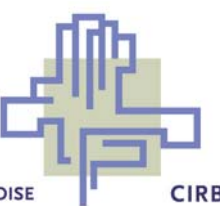

# Liste des cahiers précédemment parus

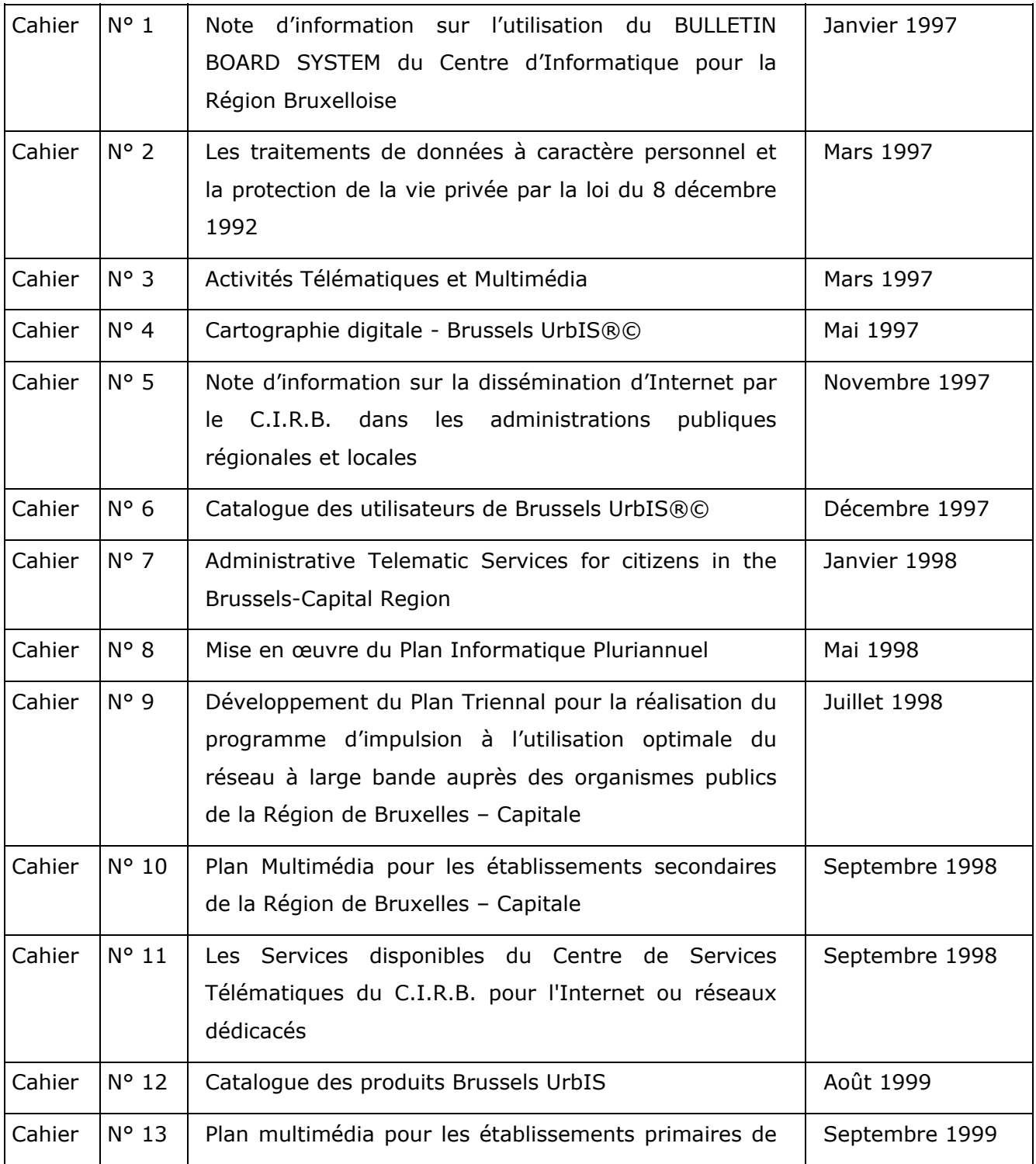

**CIRB** 

CENTRE D'INFORMATIQUE POUR LA RÉGION BRUXELLOISE

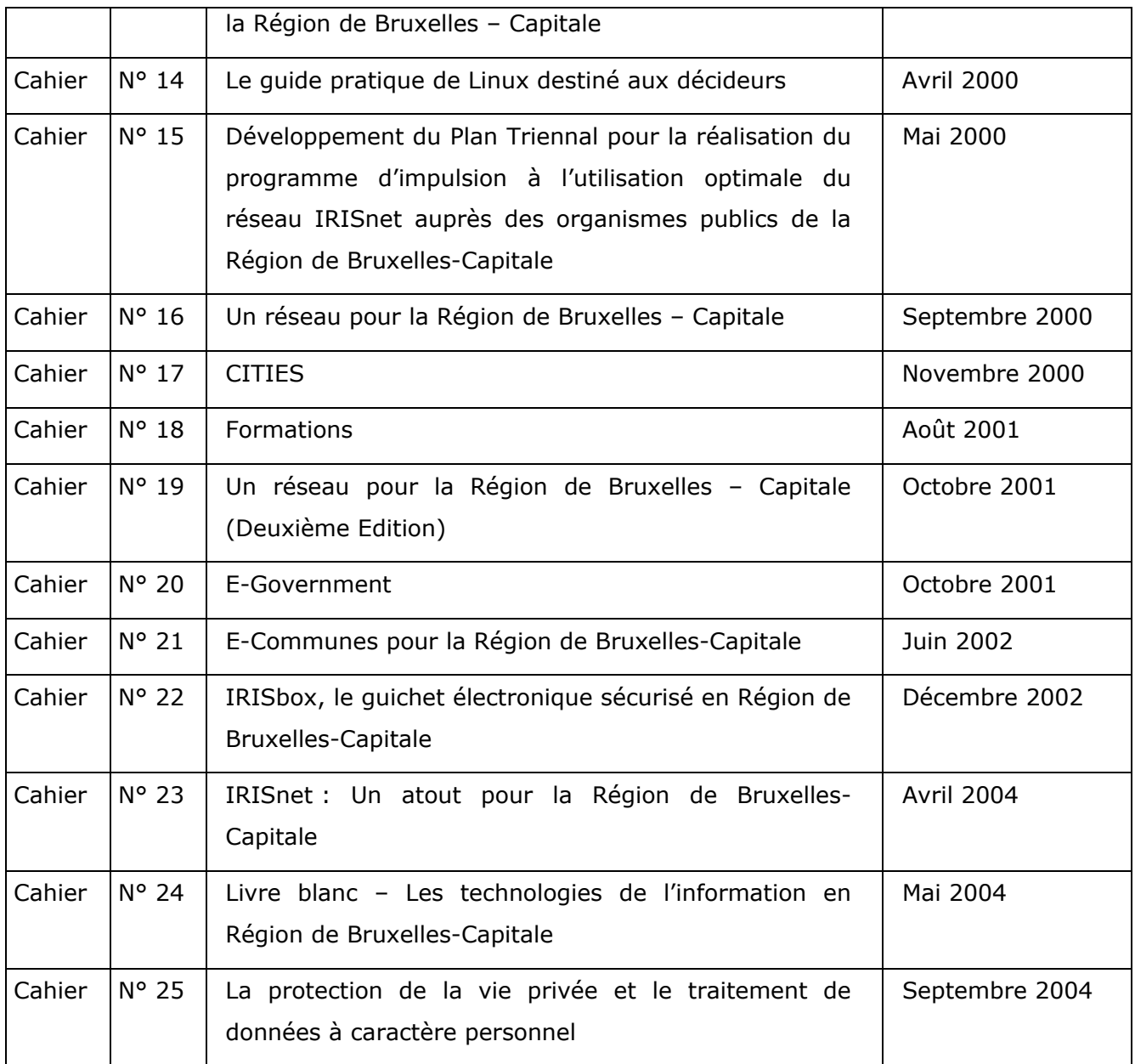

Editeur Responsable : Michel Boland – C.I.R.B, avenue des Arts 21 – 1000 Bruxelles

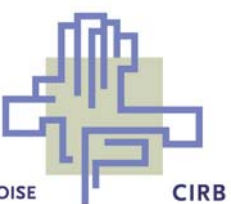

# **Annexe 1**

# **Convention d'adhésion au plan multimédia pour les établissements scolaires d'enseignement secondaire de la Région de Bruxelles-Capitale**

A renvoyer au : CIRB – Avenue des Arts 21 – 1000 Bruxelles A l'att. de : Monsieur Hervé Feuillien, Directeur Général et Monsieur Robert Herzeele, Directeur Général Adjoint Fax 02/230 31 07 – Confirmation par courrier

Entre

Le Centre d'Informatique pour la Région bruxelloise Avenue des Arts 21 à 1000 BRUXELLES Représenté par Monsieur Hervé FEUILLIEN, Directeur Général et Monsieur Robert HERZEELE, Directeur Général adjoint

Ci-après dénommé le CIRB

Et

*(Nom et adresse de l'établissement scolaire)*  ....................................................................................... ....................................................................................... ....................................................................................... Représenté par le chef d'établissement : .......................................................................................

.......................................................................................

Annexe 1 Convention d'adhésion Page 1

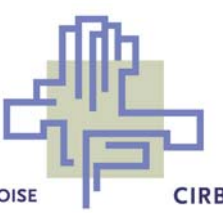

# **Article 1 : Objet de la Convention**

La présente convention a pour objet d'organiser et de fixer les conditions d'adhésion de l'établissement scolaire au Plan Multimédia de la Région de Bruxelles-Capitale. Pour les établissements scolaires adhérant déjà au Plan Multimédia, ce document décrit les conditions d'installation du matériel déployé en 2004/2005.

# **Article 2 : Durée de la convention**

La convention entre en vigueur à la date de sa signature et est conclue pour une durée indéterminée.

# **Article 3 : Propriété du matériel**

Le CIRB est propriétaire du matériel mis à la disposition de l'établissement scolaire.

Le CIRB met à disposition de l'établissement scolaire, le matériel décrit au point 4 du cahier n°26 du CIRB.

Lors de la réception de ce matériel, il sera dressé par le CIRB un inventaire contradictoire signé par le chef d'établissement et la personne désignée par le CIRB pour effectuer la réception.

# **Article 4 : Responsabilité de l'établissement scolaire**

Le chef d'établissement donnera l'accès à ECONOCOM à la salle informatique le jour ouvrable précédent la date d'installation planifiée, pour qu'ECONOCOM puisse y livrer ce matériel. Ce local devra être fermé à clé entre le moment de la livraison et l'installation.

Le chef d'établissement scolaire a le devoir de se comporter en bon père de famille pour la gestion et l'utilisation du matériel mis à sa disposition par le CIRB.

En l'occurrence, il a le devoir de veiller à la protection du matériel et de mettre en place les mesures de sécurité nécessaires à cet effet ; d'éviter toute déprédation du

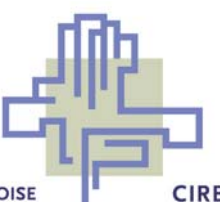

matériel et d'y apporter l'entretien nécessaire à sa bonne présentation ; de maintenir l'environnement du réseau dans des conditions saines, stables et accueillantes.

## **Article 5 : Désignation d'une personne ressource**

Le chef d'établissement scolaire s'engage à désigner la personne ressource comme responsable du réseau local délivré, conformément au profil déterminé au point 8 du cahier n° 26 du CIRB.

Il atteste que le responsable désigné ci-joint est à même d'effectuer toutes les interventions nécessaires au dépannage et à l'entretien du matériel et des logiciels y afférents, telles que définies au point 8.1. du cahier n°26 et de suivre la formation prévue à cet effet.

La personne ressource prendra une boîte de courrier électronique opérée par le CIRB, et consultera régulièrement celle-ci. En effet, ce media sera le moyen de communication privilégié entre le CIRB (ou ses sous-traitants) et la personneressource.

# **Article 6 : Garantie et maintenance**

Le CIRB assure la garantie du matériel et le logiciel pour une période de 4 ans, à dater de la réception provisoire.

Le CIRB s'engage à fournir la formation hardware et software nécessaire à la maintenance de premier niveau et à délivrer les documents techniques permettant de faciliter ce travail.

Le chef d'établissement s'engage à organiser la maintenance selon les modalités fixées à aux points 7 et 8 du cahier n°26 du CIRB.

## **Article 7 : Respect des aspects pédagogiques**

L'établissement scolaire s'engage à ce que le matériel mis à sa disposition dans le cadre du Plan Multimédia soit utilisé à des fins pédagogiques.

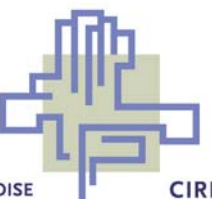

# **Article 8 : Ancien matériel du Plan Multimédia**

Si l'établissement scolaire a adhéré au Plan Multimédia 1999/2000, la convention d'adhésion de l'époque reste d'application.

Ce paragraphe précise les modalités pratiques d'intégration ou de ré-affectation de l'ancien matériel.

L'ancien matériel du Plan Multimédia, déployé typiquement en 1999/2000, reste à la disposition des écoles, et reste la propriété du CIRB. Par conséquent, l'école ne peut ni déplacer ce matériel sans l'aval du CIRB, ni revendre ce matériel.

Le CIRB continuera à faire l'inventaire annuel des équipements.

Dès la réception provisoire du nouveau matériel, ce matériel n'est plus couvert par le contrat de maintenance ECONOCOM. Par conséquent, l'école est libre de réinstaller le logiciel qu'elle veut sur ces machines, pourvu qu'elles restent en ordre de licences.

Si du matériel tombe en panne, celui-ci ne sera pas dépanné. L'école est alors tenue d'avertir le CIRB qui engagera une procédure de déclassement.

Le contrat d'assurance vol-déprédations pour cet ancien matériel sera résilié. Par conséquent, en cas de vol, l'école reste tenue de faire une déclaration à la police. Par contre, le CIRB ne remplacera pas le matériel. La valeur résiduelle de l'équipement étant négligeable, le CIRB n'exigera plus non plus le remplacement du matériel par l'école.

L'école doit continuer à gérer ce matériel en bon père de famille, et, particulièrement, laisser ce matériel dans un local fermé à clé quand il est sans surveillance.

En ce qui concerne l'intégration des anciennes machines avec le nouveau matériel, les établissements ont les possibilités suivantes (à indiquer clairement sur le formulaire réponse) :

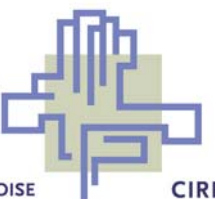

### **Solution N°1**

La première possibilité consiste en une intégration complète des anciennes machines avec le nouveau matériel. Dans ce cas, lors de l'installation, ECONOCOM reconditionnera l'ancien serveur et les anciennes stations de travail en stations de travail connectées au nouveau serveur.

Afin d'assurer le bon déroulement des installations, il est impératif que l'établissement respecte les conditions suivantes :

- Le nombre de tables prévues dans la salle multimédia sera en nombre suffisant pour accueillir le nombre total de station de travail. Ce nombre sera de 18 au maximum dans le cas où la totalité de l'ancien matériel était installé au préalable dans la salle. Ce nombre sera de 16 dans le cas où une station de travail de l'ancien matériel était installée dans la bibliothèque et une autre dans la salle des professeurs.
- Le nombre de prises secteur sera en nombre suffisant pour alimenter les stations de travail. Deux prises sont requises par station de travail (1 PC  $+$  1 Ecran). Le nombre maximum de stations sera de 16 ou 18 suivant le cas de figure défini ci-dessus.
- Le nombre de câbles pour la connexion réseau sera en nombre suffisant pour connecter les stations de travail au switch. Les conditions spécifiques d'installation ont été détaillées au point 12 du cahier 26.

#### **Solution N°2**

Dans le cas où l'établissement scolaire a des problèmes d'encombrement dans la salle multimédia :

- Il peut demander au CIRB de reprendre tout ou partie de l'équipement.
- Il peut déménager tout ou partie des ordinateurs vers un autre local ou vers une autre implantation de l'école. L'école reste tenue de grouper le matériel de l'ancien Plan Multimédia dans un local unique, à l'exception de l'ordinateur de la bibliothèque et de la salle des professeurs, qui peuvent rester sur place.
- Dans le cas où une partie du matériel est déplacé dans un nouveau local, ce matériel pourra être intégré avec le nouveau serveur. Cette connexion pourra se faire si la distance entre le local et la salle multimédia ne dépasse pas 90 mètres. L'école sera responsable de l'installation du câble réseau entre le serveur de la salle multimédia et le hub (récupérable sur l'ancien matériel) à installer dans le nouveau local. L'installation des câbles réseau et électriques dans ce nouveau local sont également sous la responsabilité de l'école.

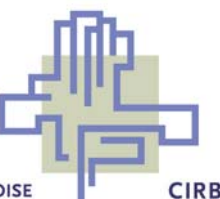

Convention d'adhésion

L'établissement scolaire indiquera clairement dans le formulaire-réponse la configuration finale choisie. Quel que soit le cas de figure, afin d'assurer le bon déroulement des installations, il est impératif que l'établissement respecte les conditions suivantes :

- Si le nouveau matériel doit être mis en lieu et place de l'ancien matériel, l'établissement mettra à disposition un lieu de stockage pour le matériel enlevé. Le local utilisé devra être un local fermé.
- Le nombre de tables prévues dans la salle multimédia sera en nombre suffisant pour accueillir le nombre désiré station de travail. Le nombre minimum sera de 9 tables dans le cas où l'ensemble de l'ancien matériel serait enlevé.
- Le nombre de prises secteur sera en nombre suffisant pour alimenter les stations de travail. Deux prises sont requises par station de travail (1 PC + 1 Ecran).
- Le nombre de câbles pour la connexion réseau sera en nombre suffisant pour connecter les stations de travail au switch. Les conditions spécifiques d'installation ont été détaillées au point 12 du cahier 26.

# **Article 9 : Télé-maintenance**

Les serveurs installés dans les écoles dans le cadre du Plan Multimédia sont exclusivement destinés à héberger des applications et des données à usage pédagogique. En conséquence aucune autre application ou donnée, et notamment des données personnelles, e-mails, rapports relatifs au personnel ou aux élèves ainsi que tout autre fichier contenant des données à caractère personnel ne peuvent y être stocké.

En vue de garantir l'intégrité des serveurs, des services et des données qu'ils hébergent ainsi que la continuité et la régularité de leur fonctionnement, l'établissement scolaire autorise le CIRB à procéder à toutes interventions à distance nécessaires. Le CIRB peut confier tout ou partie de ces tâches à une personne ou à un organisme de son choix.

La maintenance des serveurs a été confiée à la société ECONOCOM à l'issue d'une procédure d'attribution d'un marché public de service. Les interventions d'ECONOCOM sont strictement limitées à la vérification et au rétablissement du fonctionnement des serveur. Le CIRB ou ECONOCOM sous-traitant ne seront pas tenus d'avertir au préalable l'établissement scolaire de leur intervention.

# **Article 10 : Couverture d'assurance**

Annexe 1 Convention d'adhésion Page 6

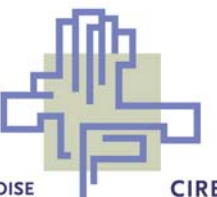

Convention d'adhésion

Le CIRB assure la couverture contre le vol et le vandalisme avec effraction : dans ce cas, le CIRB assure le remplacement du matériel volé par du matériel équivalent. En cas de vol et vandalisme sans effraction, l'établissement scolaire assurera à ses propres frais le remplacement du matériel volé ou endommagé.

L'établissement scolaire est tenu de déclarer le sinistre à la police, et de retourner le PV de police avec la liste du matériel volé, dans la semaine qui suit le sinistre.

## **Article 11: Fin de convention**

Il peut être mis fin à la présente convention par l'une des parties par lettre recommandée moyennant préavis de 6 mois.

Fait à Bruxelles, le

en double exemplaires, chacune des parties ayant reçu le sien.

Pour le chef d'établissement Pour le CIRB :

 Hervé FEUILLIEN Directeur Général

 Robert HERZEELE Directeur Général Adjoint

N° de convention : «IDConvention»

Annexe 1 Convention d'adhésion Page 7

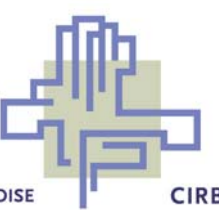

Convention d'adhésion

Annexe 1 Convention d'adhésion Page 8

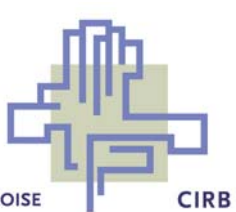

# **ANNEXE 2 : Formulaire-réponse (**[∗](#page-28-0) **)**

A renvoyer au : CIRB – Avenue des Arts 21 – 1000 Bruxelles A l'att. de : Monsieur Hervé Feuillien, Directeur Général et Monsieur Robert Herzeele, Directeur Général Adjoint Fax 02/230 31 07 – Confirmation par courrier

*A remplir en caractères d'imprimerie, en capitales, pour une bonne lisibilité. En cas de questions, vous pouvez toujours contacter le helpdesk du Plan Multimédia, au 02/600.43.00 ou via helpdesk.multimedia@ens.irisnet.be.*

# **1. Etablissement demandeur**

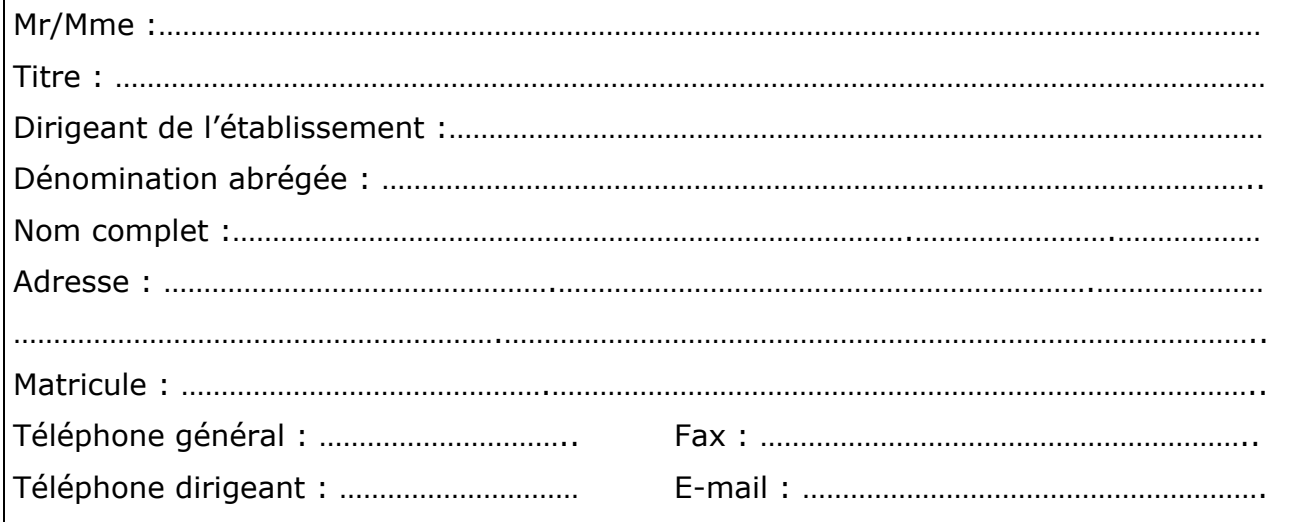

## **2. Informations générales**

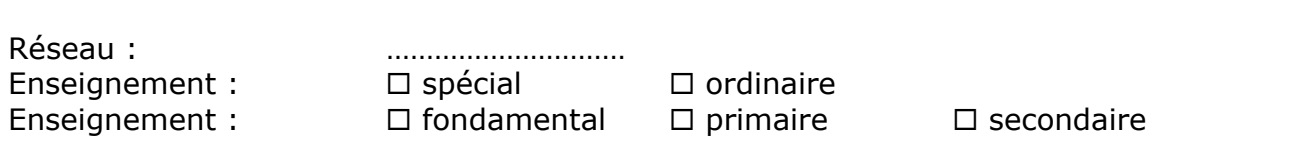

Annexe 2 Formulaire-réponse Page 1

 $\overline{a}$ 

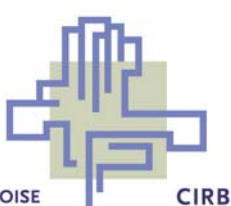

<span id="page-28-0"></span><sup>∗</sup> Cocher les cases qui conviennent

#### Si l'établissement a d'autres implantations :

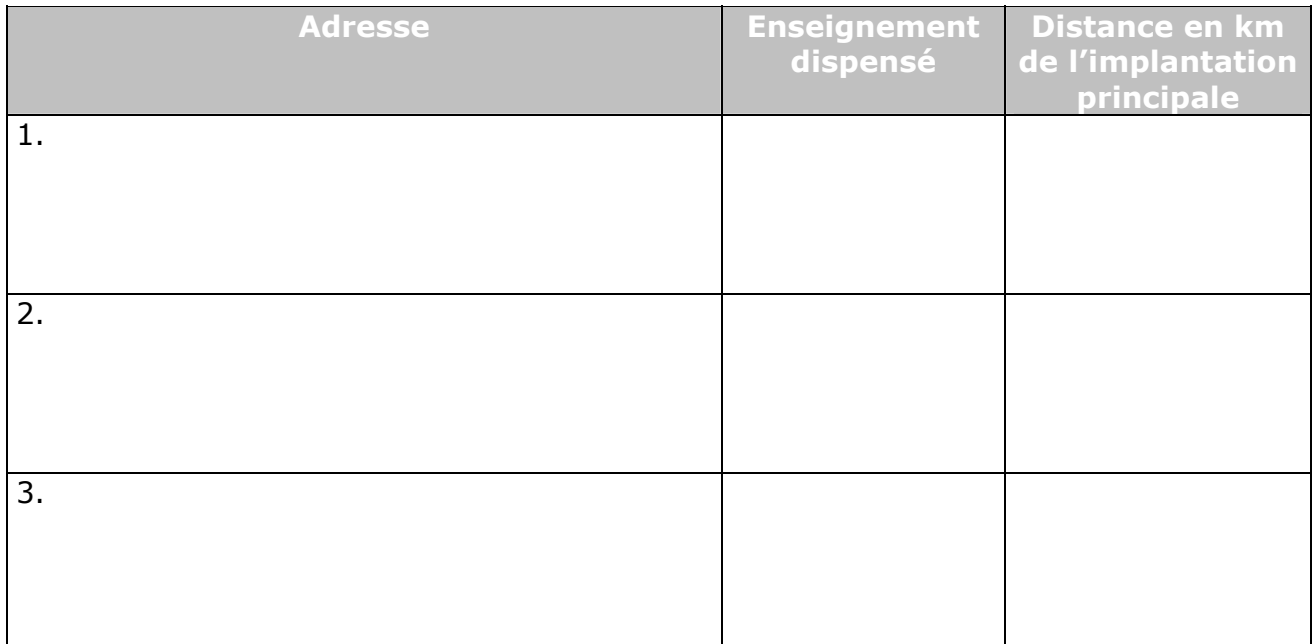

## **3. Salle informatique**

## **3.1. Implantation du local :**

Adresse ou l'équipement sera installé : …………………………………………………………………. …………………………………………………………………. …………………………………………………………………. Localisation de la salle informatique :  $\Box$  Au rez-de-chaussée □ A l'étage sans ascenseur □ A l'étage avec ascenseur Sécurité de la salle informatique :  $\Box$  Verrouillable □ Système d'alarme  $\square$  Difficilement violable

**3.2. Câblage électrique:**  Annexe 2 Formulaire-réponse Page 2

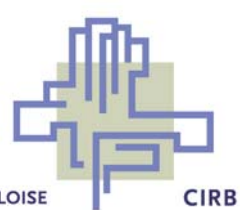

Le câblage électrique de la salle informatique est-il :

 Déjà réalisé avec certificat AIB ou autre organisme agréé ? Déjà réalisé sans certificat AIB ou autre organisme agréé ? □ A réaliser, en date du …………

# **3.3. Câblage informatique:**

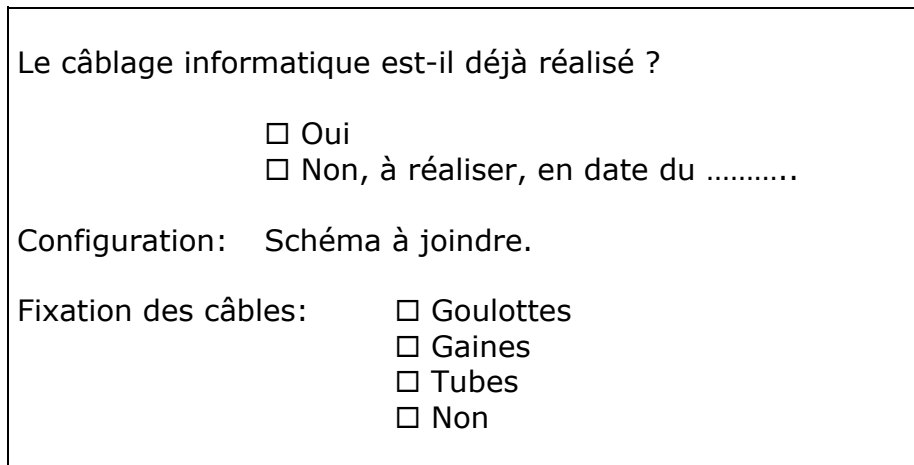

#### **4. Matériel du Plan Multimédia 1999-2000**

#### **4.1 Configuration actuelle**

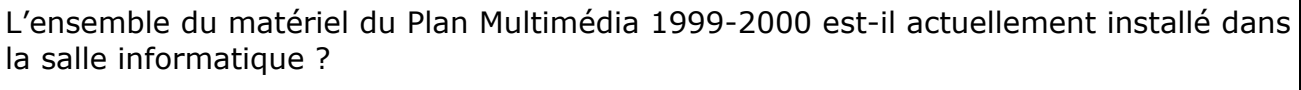

□ Oui □ Non

Si non,

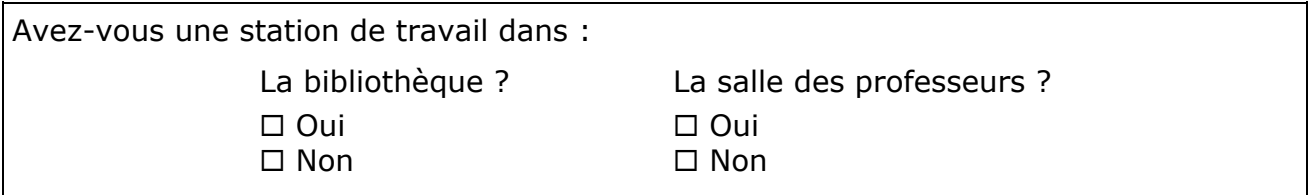

## **4.2 Configuration future**

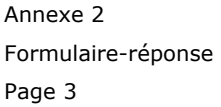

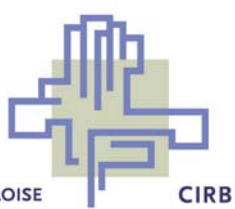

Plusieurs cas de figure sont possibles en ce qui concerne l'ancien matériel.

L'école a le choix parmi les possibilités suivantes :

- 1. Reprise partielle ou complète de l'ancien matériel par le CIRB, dans le cas où l'école manquerait de place dans la salle informatique ou si l'école ne désire plus utiliser l'ancien matériel.
- 2. Déménagement partiel ou complet de l'ancien matériel par l'école dans un autre local.
- 3. Intégration partielle ou complète de l'ancien matériel dans le domaine géré par le nouveau serveur
- 4. Une combinaison des 3 possibilités ci-dessus

Sachant que le matériel du Plan Multimédia 1999-2000 permet de récupérer au maximum 9 stations de travail (8 stations de travail + 1 Serveur re-configuré en station de travail), veuillez indiquer dans le cadre ci-dessous de quelle façon l'ancien matériel sera intégré ou non dans le nouveau Plan Multimédia :

Pour l'ancien matériel du plan multimédia 1999/2000, veuillez indiquer :

- Le nombre total de stations à reprendre par le CIRB : .…

- Le nombre total de stations que l'école déménagera dans un autre local: ….

- Le nombre total de stations à intégrer dans le domaine du nouveau serveur : ….

#### **4. Intégration de matériel existant dans l'établissement - hors Plan Multimédia :**

L'établissement scolaire a la possibilité d'intégrer du matériel existant (hors Plan Multimédia).

Ce matériel devra respecter les conditions suivantes :

- Avoir un système d'exploitation Windows 98, Windows Me, Windows NT 4.0 Workstation, Windows 2000 Pro, Windows XP Pro, Mac OS ou Linux;
- Avoir au minimum un processeur type Celeron 300 Mhz et un disque dur de 2,1 GB ;
- Posséder une carte réseau PCI 10 Mb/s ou 10/100 MB/s avec un port RJ45 ;
- Avoir le protocole TCP/IP installé en client DHCP.

Les frais d'intégration de ce matériel seront à la charge de l'école, à savoir :

Annexe 2 Formulaire-réponse Page 4

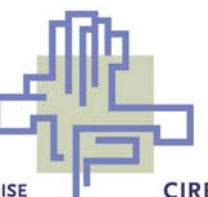

- Un coût unitaire pour l'intégration de la station par Econocom. Cette intégration peut également se faire par l'école sans intervention d'Econocom.
- Les frais de licence (CAL) pour la connexion de la station avec le nouveau serveur.
- Les frais de maintenance hardware et software (en option).

Les détails concernant ces coûts sont détaillés sur le bon de commande Econocom qui sera envoyé aux écoles.

Les contraintes à prendre en considération pour l'intégration de matériel sur le nouveau serveur sont les suivantes :

- D'une part, le nombre maximum de ports disponibles pour la connexion d'une station sur le réseau :
	- $\circ$  Le nouveau switch est un switch 24 ports dont 11 ports sont réservés pour la connexion du nouveau matériel. Le nouveau switch permettra donc l'intégration d'un maximum de 13 stations supplémentaires. Dans le cas où l'école intègre les stations et le serveur de l'ancien plan multimédia, il restera 3 ports disponibles sur le switch pour l'intégration de stations supplémentaires.
	- o Dans le cas où l'école désire ré-utiliser le hub 16 ports faisant partie du plan multimédia 1999/2000 ; celui-ci, s'il est connecté sur le nouveau switch permettra d'intégrer un maximum de 15 stations sur le hub et un maximum de 2 stations sur le nouveau switch (une connexion étant perdue pour connecter le hub au switch)
- D'autre part, le nombre maximal de station qui peuvent être connectées dans le domaine sera de 200 stations en client DHCP et de 40 stations en adresse fixe.

Veuillez indiquer le nombre de stations existantes (hors Plan Multimédia) qui seront intégrées au nouveau serveur :

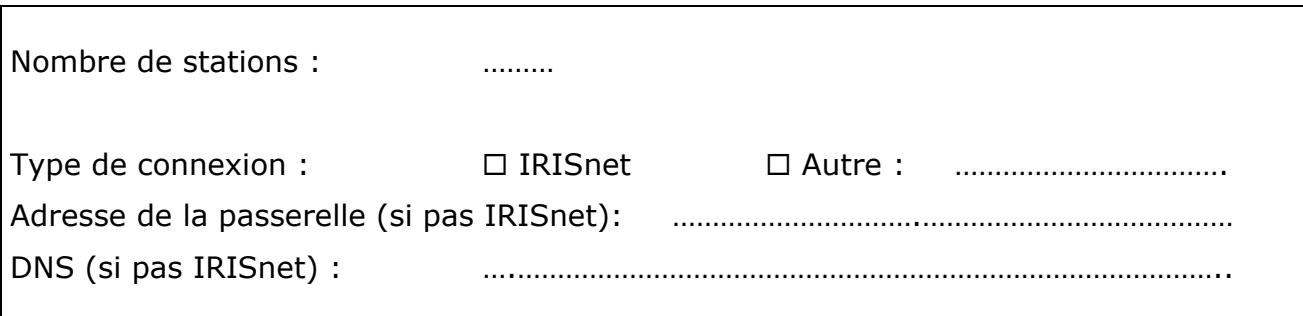

## **5. Personne-ressource. (A remplir obligatoirement !)**

Annexe 2 Formulaire-réponse Page 5

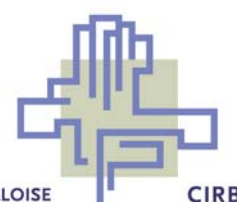

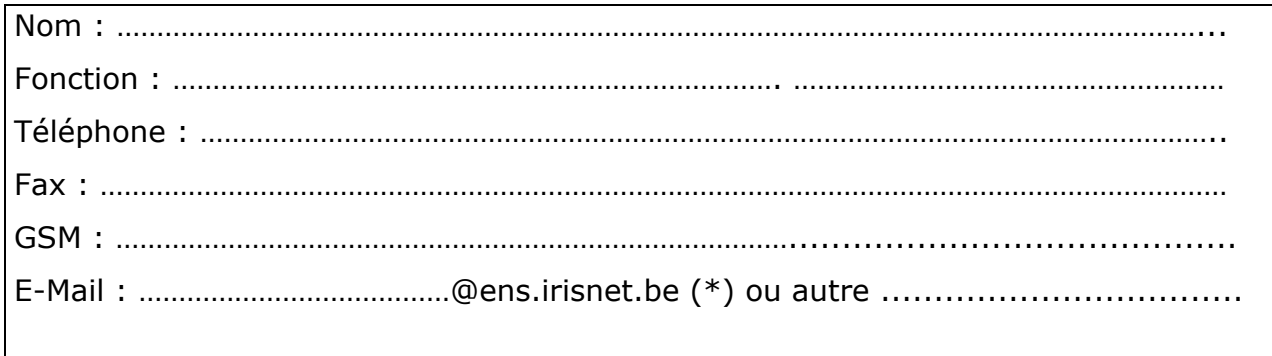

(\*) si pas d'adresse spécifiée :

Ce sera par défaut informatique.IDConvention@ens.irisnet.be où IDConvention est le numéro de convention en quatre chiffres. La personne-ressource peut demander une adresse e-mail personnalisée sur ens.irisnet.be.

# **6. Planning**

A quelle date l'installation électrique sera-t-elle en en ordre pour l'installation du matériel ( si pas encore fait ) ? ………/………/………… A quelle date l'installation du câble informatique sera-t-elle terminée pour l'installation du matériel ? ………/………/………. A quelle date l'école sera prête pour la réception et l'installation du matériel du nouveau déploiement ? L'école tiendra compte que le déploiement se fera entre le mois de février et Mai 2005. ………/………/………. Acceptez-vous une installation pendant les congés scolaires de :  $\square$  Carnaval  $\square$  Pâques

# **7. Plans**

Annexe 2 Formulaire-réponse Page 6 CENTRE D'INFORMATIQUE POUR LA RÉGION BRUXELLOISE **CIRB**  Joindre à ce formulaire les plans des locaux, de câblage électrique, de câblage informatique (physiques et logiques).

Note : des schémas à main levée sont suffisants. Les schémas doivent être corrects, précis, et clairement refléter la situation actuelle des installations.

**Les établissements scolaires s'engagent à mettre en oeuvre les moyens nécessaires au respect des dates mentionnées dans ce formulaire.** 

**Le CIRB organisera le déploiement avec Econocom de manière à respecter au mieux ce planning.** 

Annexe 2 Formulaire-réponse Page 7

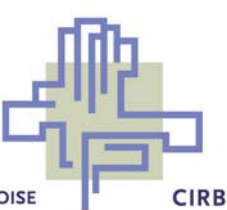

Formulaire-réponse

Annexe 2 Formulaire-réponse Page 8

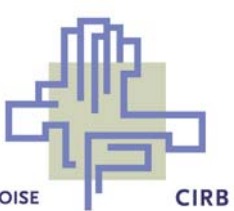

# **ANNEXE 3 : Plans de câblage**

# **Marquage Standard des câbles**

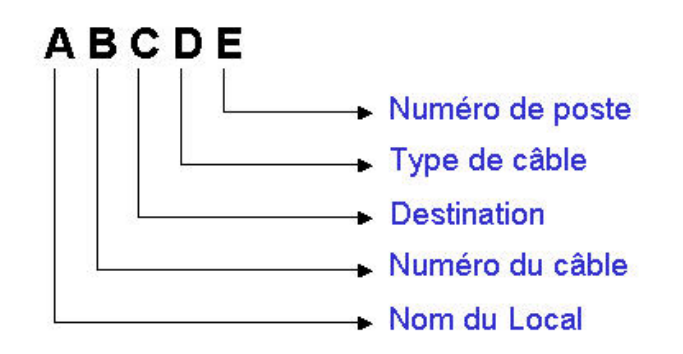

Avec :

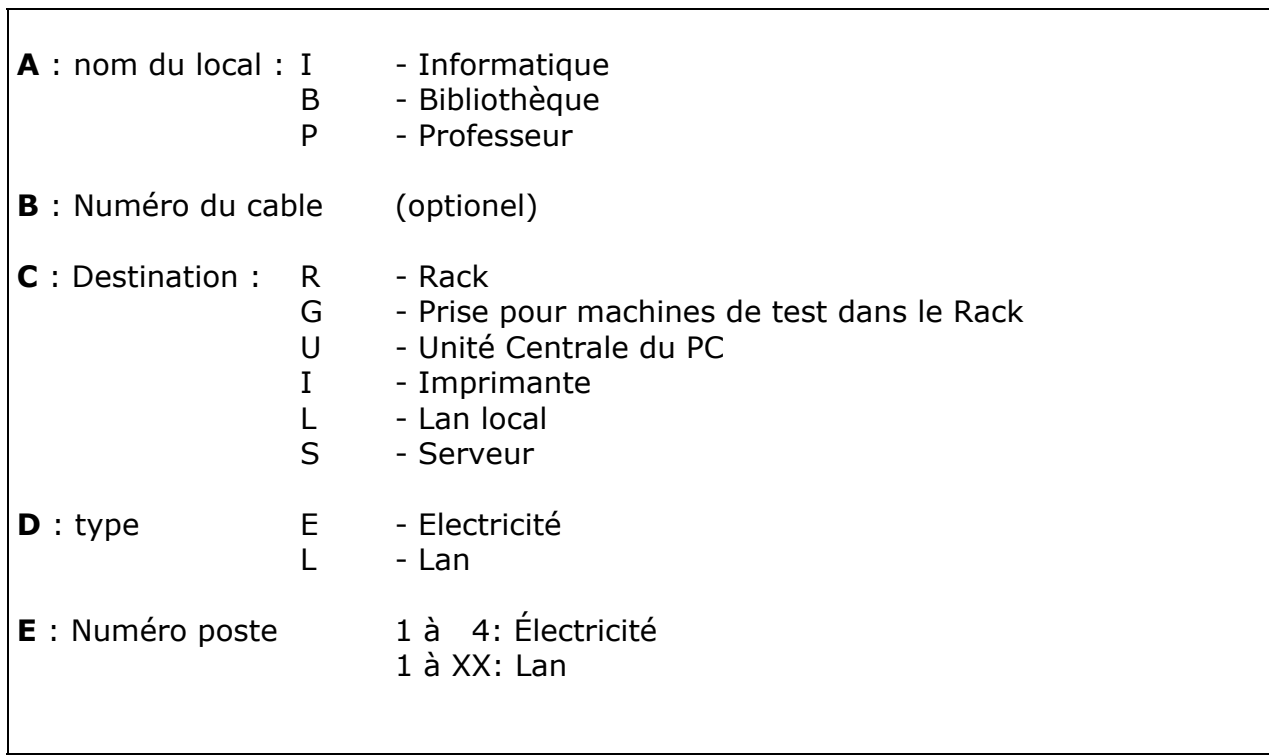

Exemples :

**I1OE3** : Local Inform , Cable 1, Conn vers l'ordinateur , cable électricité, position3 **B2IL1** : Local Biblio, cable 2, conn imprimante, cable Lan, position 1

Annexe 3 Plans de câblage Page 1

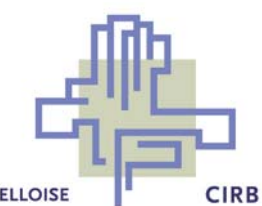

# **Installation Electrique**

Les schémas ci-dessous sont donnés à titre indicatif. Il est de la responsabilité de l'établissement scolaire de faire vérifier l'installation électrique et de fournir au CIRB la preuve que l'installation a été vérifiée et approuvée par AIB-Vinçotte ou tout autre organisme de contrôle agréé.

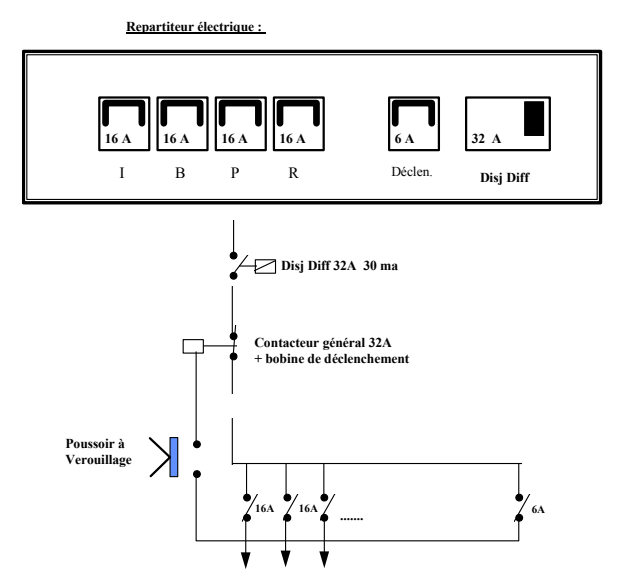

Note : le schéma ci-dessous ne tient pas compte du nombre total de stations de travail (ancien matériel & nouveau matériel), il est donné à titre indicatif en vue d'aider à la définition du schéma électrique définitif à mettre en place par l'établissement scolaire.

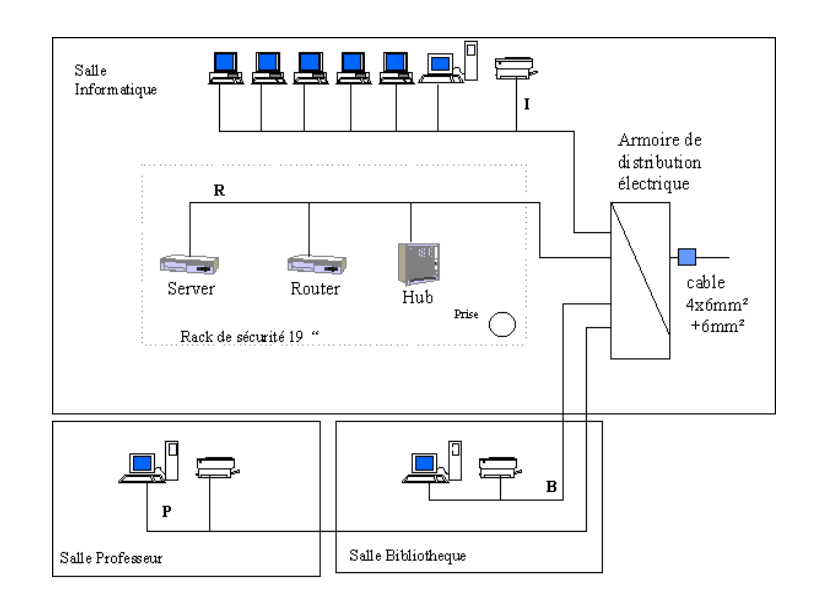

Annexe 3 Plans de câblage Page 2

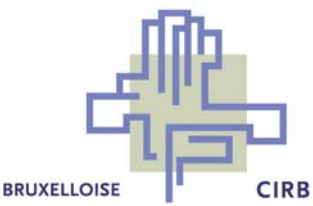

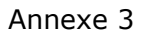

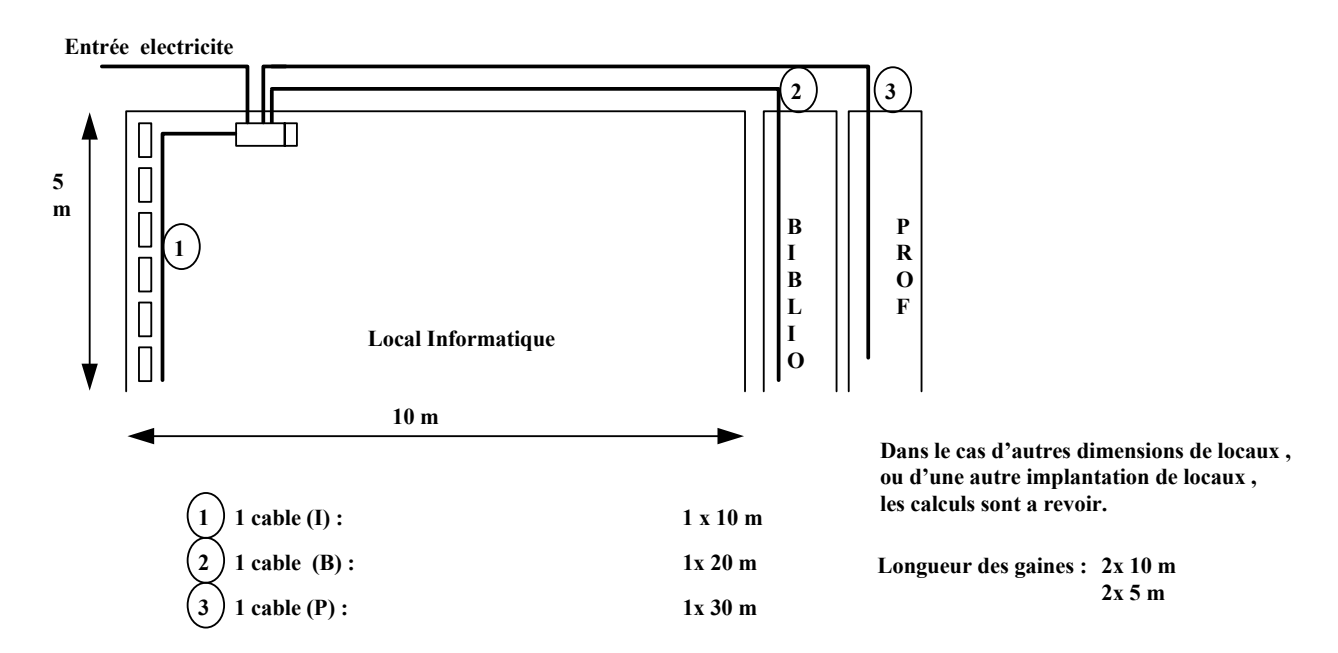

# **Installation Réseau**

Les schémas ci-dessous sont donnés à titre indicatif. Le schéma définitif devra prendre en compte le nombre total de station de travail de l'ancien Plan Multimédia qui seront connectées au réseau du nouveau serveur.

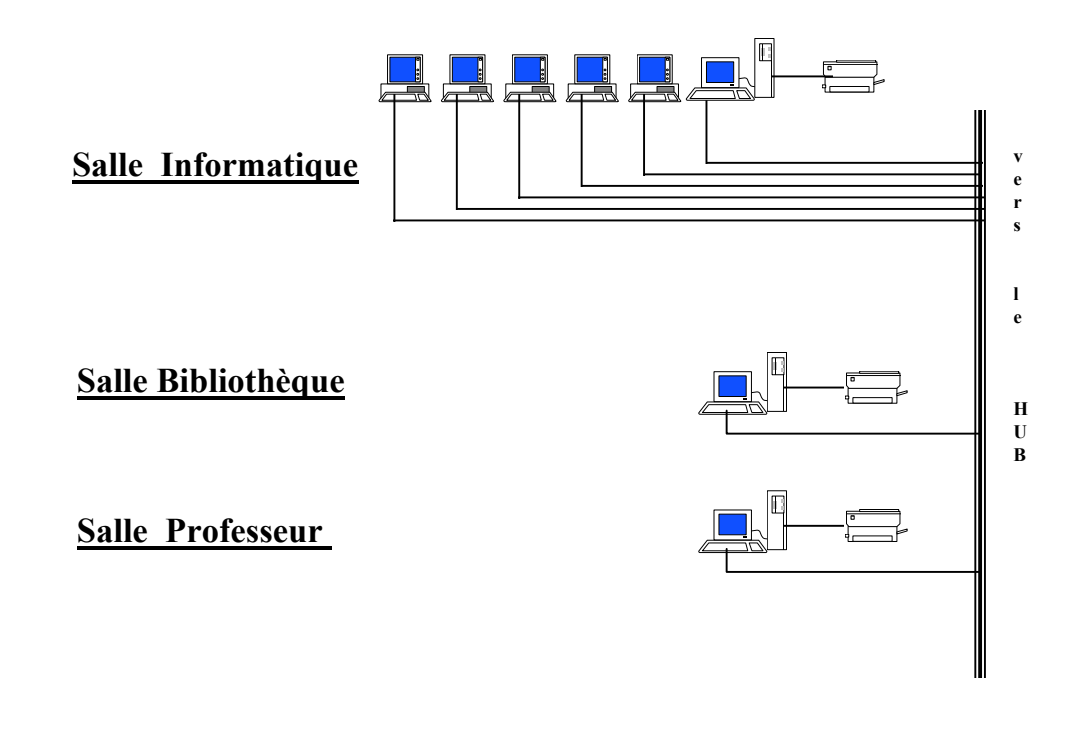

Annexe 3 Plans de câblage Page 3

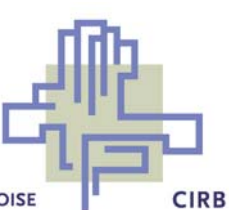